# dorifor.

# Atelier 3.0 : Excel l'essentiel

RÉF | 9661

## OBJECTIF ET CONTENU

**Objectif** Excel ne se résume pas à encoder des chiffres et à gérer des données dans des cellules. C'est aussi un outil capital pour communiquer des informations et pour aider à prendre des décisions éclairées. Nos ateliers Excel vous permettront de vous plonger dans cet outil formidable et de maitriser ses nombreuses fonctions. Rejoignez nous pour un parcours Excel passionnant avec des formateurs passionnés.

- Maîtriser l'environnement Excel
- Utiliser les formules, fonctions et outils de calcul
- Manipuler, gérer, analyser les données
- Mettre en forme et présenter les données
- Créer, personnaliser et gérer des graphiques
- Créer un tableau de bord simple pour une visualisation efficace
- Collaborer et partager des fichiers avec Excel 365 et **SharePoint**
- Partager et transmettre notre passion pour Excel

- **Programme Généralités sur le modern Excel** Qu'est-ce que le modern Excel? Excel 365 en ligne et Excel 365 local Changer la largeur des colonnes Changer la hauteur des lignes Supprimer et insérer des cellules Encoder rapidement des données
	- **Connaissance de l'environnement** Personnaliser les onglets du ruban Les raccourcis clavier utiles Utiliser la poignée de recopie Figer les volets Déplacer et dupliquer une feuille de calcul Constituer un groupe de travail Partager ses fichiers et collaborer avec Excel 365, OneDrive et SharePoint **Calculs (formules, fonctions)**
	- Entrer un texte ou une formule simple dans une cellule Saisir une addition, une soustraction, une multiplication

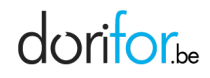

et une division

Calculer une heure, une date

Utiliser les fonctions de calcul statistique simples :

SOMME, MOYENNE, MAX, MIN, NB

Utiliser les formules conditionnelles : SI, SI imbriqués, SI.CONDITIONS, OU, ET Utiliser les fonctions mathématiques : ARRONDI – ENT Utiliser les fonctions de texte : GAUCHE, DROITE, STXT,

EXACT, JOINDRE.TEXTE, CONCAT Utiliser les fonctions de date : AUJOURD'HUI, JOUR, MOIS, JOURSEM et la fonction d'heure

Utiliser les fonctions de recherche simples : RECHERCHEV, RECHERCHEX

### **Gestion des données**

Excel et l'intelligence artificielle Effectuer un tri simple et un tri automatique Classer par ordre croissant ou décroissant Classer par ordre alphabétique ou anti-alphabétique Effectuer un filtre Utiliser des filtres automatiques Présenter les données en vue de l'analyse de celles-ci Lecture d'un tableau croisé dynamique Analyser les données dans un tableau croisé Utiliser un outil Analyse rapide Convertir un tableau en plage de données L'outil validation de données

### **Mise en forme**

Utiliser les fonctions simples de mise en forme Effectuer des formatages simples de nombres (pourcentages, séparateurs de milliers, etc.) Reconnaître les différents formats de cellules Comprendre la mise en forme conditionnelle Créer un tableau

Appliquer un style à un tableau Mise en forme personnalisée des nombres Mettre en page un document et imprimer

### **Graphiques**

Insérer un objet graphique simple Créer et déplacer un graphique dans une feuille Distinguer les principaux graphiques Distinguer les différentes parties d'un graphique Effectuer une mise en forme avec les styles de graphique

Gérer les titres et légendes

Réaliser un tableau de bord simple

Attestation de formation professionnelle

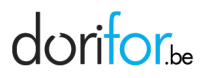

### **Certification(s) visée(s)**

**Type de formation** [Bruxelles Formation - Contrat de formation pour chercheur](http://dorifor.be/filiere/1) [d'emploi reconnu par Bruxelles Formation](http://dorifor.be/filiere/1)

**ORGANISATION** 

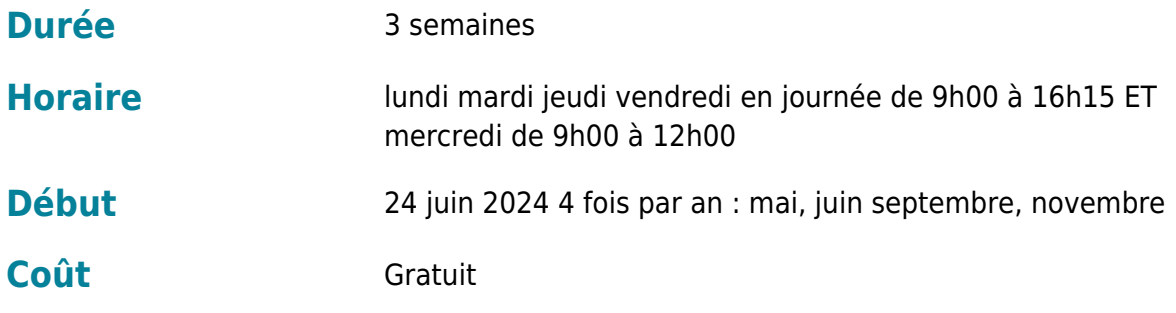

## CONDITION D'ADMISSION

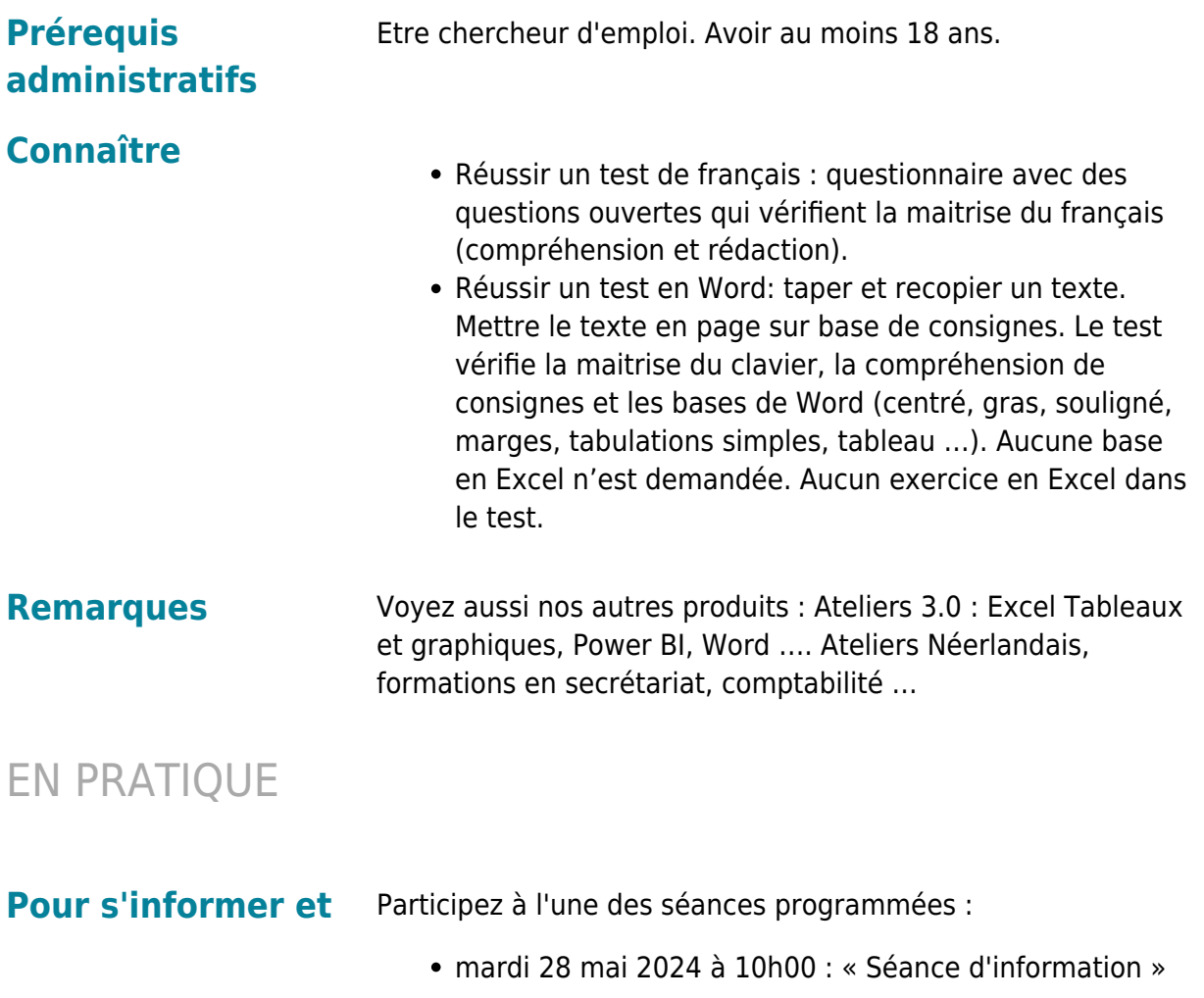

![](_page_3_Picture_0.jpeg)

**postuler** Comment s'inscrire ?

- De façon rapide, **[en vous connectant ou en](http://www.dorifor.be/connexion/default) [créant votre propre compte Mon Dorifor](http://www.dorifor.be/connexion/default)** en tant que candidat
- Dans une Antenne Actiris, en prenant rendez-vous par téléphone au numéro gratuit 0800 35 123
- Auprès d'un conseiller de la Cité des métiers,
	- o soit en vous rendant sur place sans rendez-vous (Avenue de l'Astronomie 14 1210 Bruxelles-Métro Madou) lundi, mardi, mercredi et vendredi de 9h30 à 12h30 et de 13h30 à 16h (15h30 en juillet et août), jeudi de 13h30 à 19h (16h pendant les congés scolaires)
	- o soit en utilisant la plateforme de conseil en ligne [Miti](https://tawk.to/chat/5e7b294569e9320caabcc6ee/1e48q0s0q) ouvert de 9h à 12h sauf le jeudi
- Auprès de notre call center au numéro gratuit 0800 555 66

### **Organisme Bruxelles Formation - BF bureau & services** Boulevard Adolphe Max 157

1000 Bruxelles Tél: 02/512.41.11 http://www.bruxellesformation.brussels